## **OER Commons Sample Search**

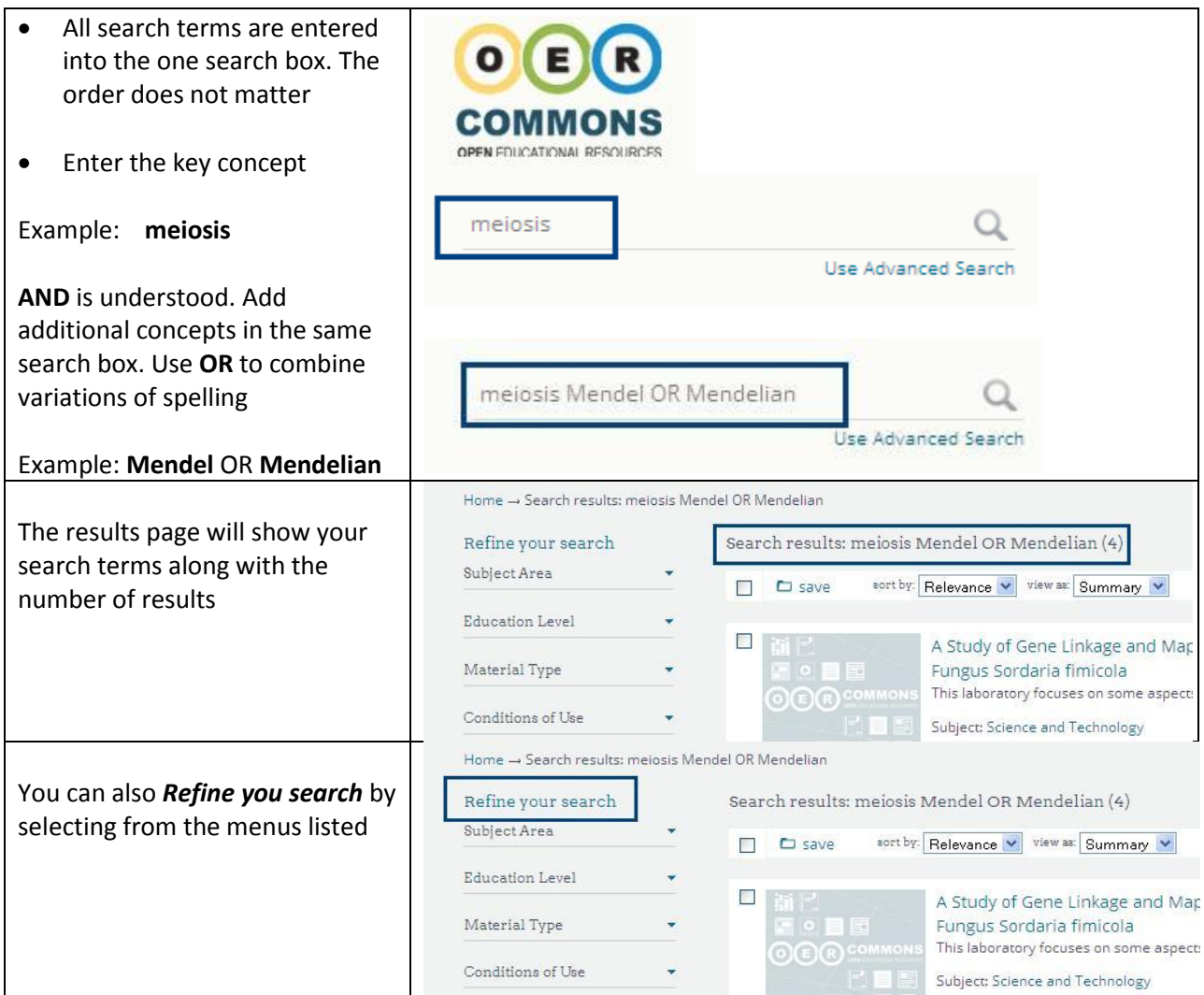

## **OER Commons Sample Advanced Search**

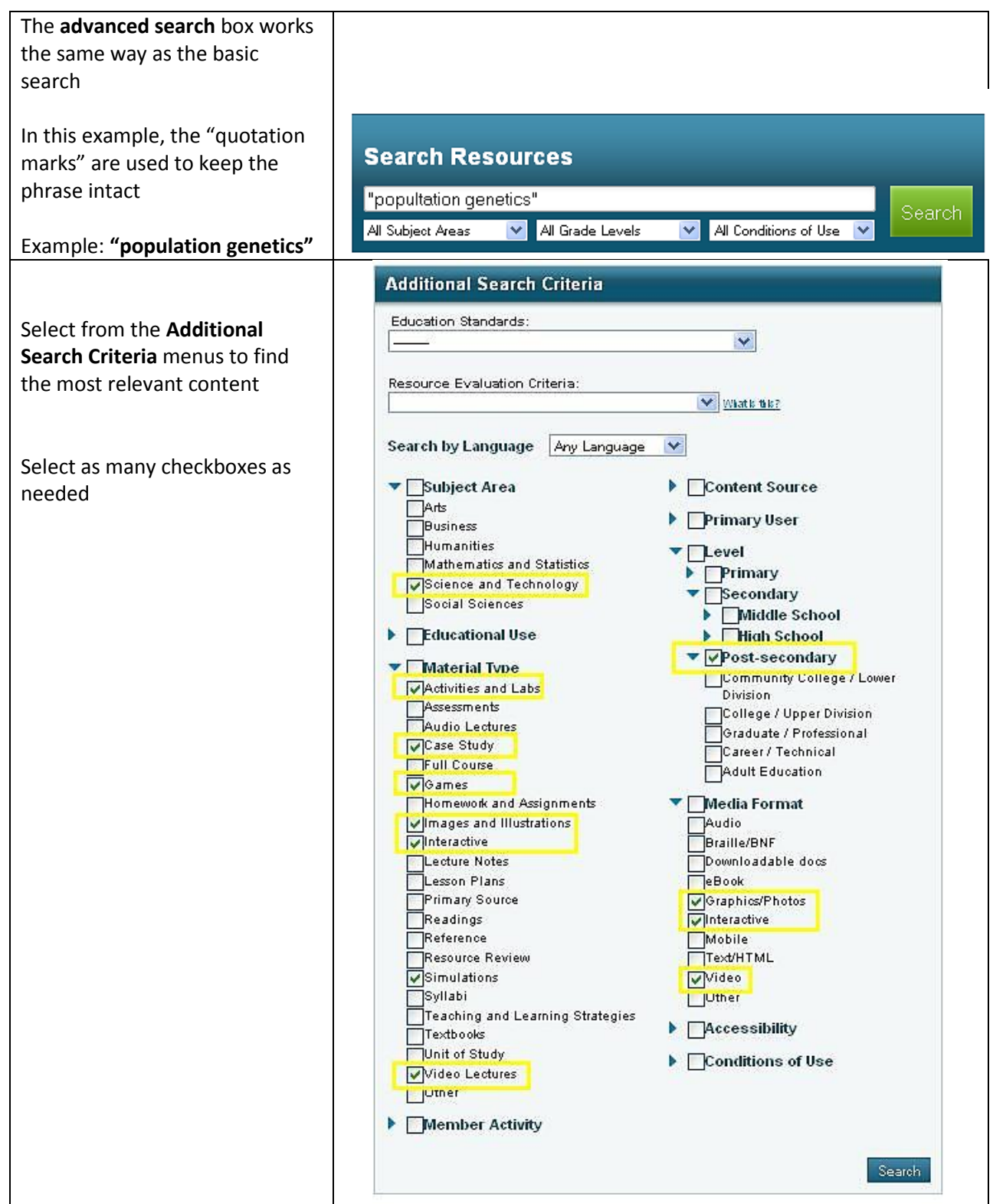